# **7games max para baixar**

- 1. 7games max para baixar
- 2. 7games max para baixar :bet365 online casino
- 3. 7games max para baixar :casa de aposta que da bonus de cadastro

#### **7games max para baixar**

#### Resumo:

**7games max para baixar : Bem-vindo ao paraíso das apostas em mka.arq.br! Registre-se e ganhe um bônus colorido para começar a sua jornada vitoriosa!**  contente:

A Google Play e a App Store esto repleta de jogos, mas que tal baixar uma plataforma que oferece diversos ttulos em 7games max para baixar apenas um nico aplicativo? Estamos falando do Click Jogos, o maior site de mini games do Brasil, que conta com apps exclusivos para Android e iOS para voc levar 7games max para baixar coleo de jogos aonde quiser.

Resposta da empresa

1

O primeiro passo criar a 7games max para baixar conta na 7Games. O cadastro simples e rpido, clique aqui e faa agora mesmo!

2

Depois de criar a conta voc precisa ativar a promoo na pgina PROMOES.

3

Com a promoo ativada faa o depsito para receber o bnus.

Bnus de deposito - 7games.bet - Reclame Aqui

\n

reclameaqui : 7games-bet

A Google Play e a App Store esto repleta de jogos, mas que tal baixar uma plataforma que oferece diversos ttulos em 7games max para baixar apenas um nico aplicativo? Estamos falando do Click Jogos, o maior site de mini games do Brasil, que conta com apps exclusivos para Android e iOS para voc levar 7games max para baixar coleo de jogos aonde quiser.

Como jogar vrios games com apenas um aplicativo no Android e ...

Melhores apps de apostas conhea em 7games max para baixar detalhes

Betano App. ...

Betfair App. ...

1xBet App. ...

Rivalo App. ...

F12 bet App. ...

Betmotion App. Igualmente o caso da Betmotion. ...

KTO App. A experincia de apostas mobile na KTO feita atravs de seu site. ...

Sportingbet App. A Sportingbet uma casa de apostas j muito conhecida do pblico brasileiro. Melhores apps de apostas: testamos 10 aplicativos de qualidade

\n

metropoles : apostas : apps : melhores-apps-de-apostas

Mais itens...

Aplicativos mais baixados na Google Play Store em 7games max para baixar dezembro:

- 1- Facebook.
- 2- TikTok.
- 3- Whatsapp.
- 4- Instagram.
- 5- SnackVideo.
- 6- Snapchat.
- 7- Zoom.

8- Messenger.

Top 10 aplicativos mais baixados no mundo em 7games max para baixar 2024 e 2024 - Usemobile

\n

usemobile : aplicativos-mais-baixados Mais itens...

## **7games max para baixar :bet365 online casino**

Os melhores cassinos digitais do mundo na palma da 7games max para baixar mão. Baixe agora mesmo e comece a apostar e se divertir! Botão Download App ...Nosso app android·Baixe o app Sportbook 7Games·Nosso app ios

Os melhores cassinos digitais do mundo na palma da 7games max para baixar mão. Baixe agora mesmo e comece a apostar e se divertir! Botão Download App ...

Nosso app android·Baixe o app Sportbook 7Games·Nosso app ios

há 7 dias·\*\*Passo 1:\*\* Abra a loja de aplicativos em 7games max para baixar 7games baixar apk downloader para android seu celular. Isso pode ser a Google Play Store para ...

há 2 dias·1. 7 Games: Com mais de 10 milhões de downloads, essa é uma excelente opção para quem procura diversidade em 7games max para baixar 7games baixar apk no celular jogos.

O valor de bnus disponvel em 7games max para baixar 7games max para baixar conta s ser liberado como valor real e estar disponvel para saque aps concluso do ROLLOVER. A aposta mxima que ser contabilizada com o seu bnus de R\$50,00 para Slots e R\$12,50 para Betting Games.

Betfair. A Betfair simplesmente uma das casas de apostas mais respeitadas em 7games max para baixar todo o mundo. Muito por causa do Betfair Exchange, que a maior bolsa de apostas esportivas do planeta.

#1 Novibet : A melhor casa de apostas que paga rpido. #2 RoyalistPlay : A melhor casa de apostas que paga via pix. #3 Brazino777 : A melhor casa de apostas que paga por cadastro. #4 888Sport : A melhor Casa de Apostas que paga bem.

### **7games max para baixar :casa de aposta que da bonus de cadastro**

### **Resumo: Os 100 Melhores Álbuns de Todos os Tempos do Apple Music**

A Apple Music criou 7games max para baixar lista dos 100 melhores álbuns de todos os tempos, classificação determinada por 7games max para baixar equipe de especialistas e críticos, além de profissionais da indústria musical e artistas como Pharrell Williams, Charli XCX, Nile Rodgers e J Balvin. No entanto, a lista foi recebida com algumas críticas. Alguns artistas e gêneros foram

omitidos, e a colocação de alguns álbuns é questionável. A lista inclui, no entanto, mais artistas e gêneros frequentemente ignorados 7games max para baixar listas anteriores, como o rap e artistas como George Michael e Usher.

#### **Tabela de Top 10**

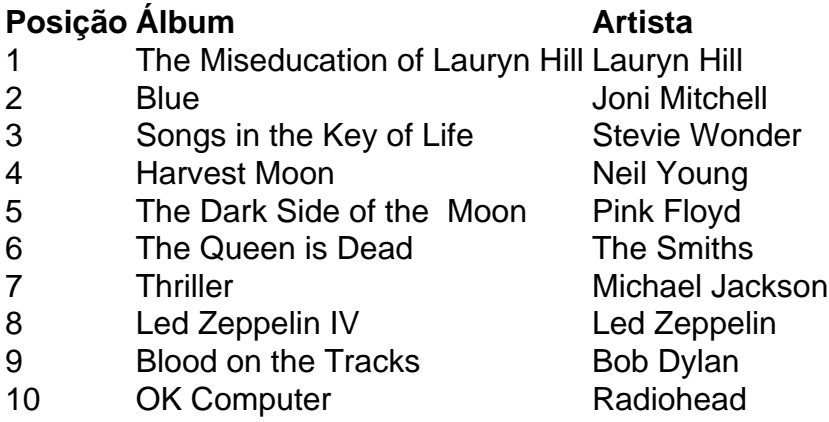

#### **Críticas e Controvérsias**

A lista da Apple Music foi recebida com algumas críticas. Alguns questionam a ausência de certos artistas e gêneros, como Johnny Cash, Diana Ross e o Supremes, e o gênero country. Além disso, a colocação de alguns álbuns é questionável, como o Eminem's Marshall Mathers LP acima de Neil Young's After the Gold Rush. No entanto, a lista inclui mais artistas e gêneros frequentemente ignorados 7games max para baixar listas anteriores, como o rap e artistas como George Michael e Usher.

Author: mka.arq.br Subject: 7games max para baixar Keywords: 7games max para baixar Update: 2024/7/13 3:33:08